## *COSC 122 Computer Fluency*

*Programming Basics*

**Dr. Ramon Lawrence University of British Columbia Okanagan ramon.lawrence@ubc.ca**

## *Key Points*

1) We will learn JavaScript to write instructions for the computer. The fundamental programming concepts apply to all languages.

2) The key programming concepts covered:

- variables, values, and locations
- initialization and assignment
- expressions
- decisions and Boolean conditions

Page 2

COSC 122 - Dr. Ramon La

## *History: The First Programmers*

Did you know that the first programmers were almost all women?

- Women worked on the first computer the ENIAC (Electronic Numerical Integrator and Calculator) developed for the US Army in 1946 by J. Eckert and John Mauchley.
- These women were recruited from the ranks of "computers", humans that used mechanical calculators to solve complex math problems before the invention of computers.
- These pioneer programmers laid the foundation of many of the original ideas including compilers and programming languages.

Page 3

COSC 122 - Dr. Ramon Lay

COSC 122 - Dr. Ramon Lawrence

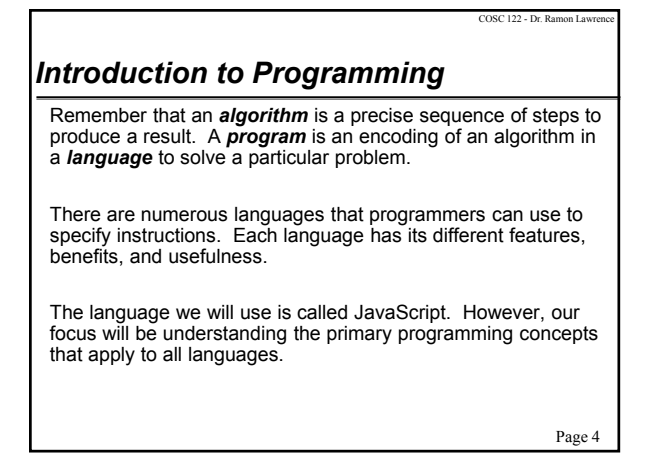

# *Introduction to JavaScript*

JavaScript is a *scripting* language used primarily for web pages.

JavaScript was developed in 1995 and released in the Netscape web browser (since renamed to Mozilla Firefox).

JavaScript is standardized and supported by most browsers.

Despite the name, JavaScript is not related to Java, although its syntax is similar to other languages like C, C++, and Java.

- There are some major differences between JavaScript and Java that will not concern us here.
- Aside: The term *scripting* means the language is interpreted (processed when needed) instead of compiled (converted to machine language directly). The difference is irrelevant to us.

Page 5

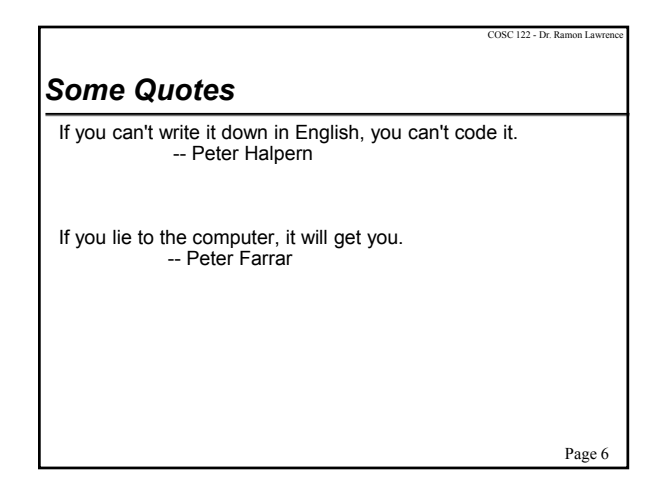

## COSC 122 - Dr. Ramon La *JavaScript: Basic Rules* To program in JavaScript you must follow a set of rules for specifying your commands. This set of rules is called a *syntax*. Just like any other language, there are rules that you must follow if you are to communicate correctly and precisely. Important general rules of JavaScript syntax: JavaScript is *case-sensitive*.  $\Rightarrow$  Main() is not the same as main() or MAIN() JavaScript accepts *free-form layout*. Spaces and line breaks are not important except to separate words.  $\Rightarrow$  You can have as many words as you want on each line or spread them across multiple lines.  $\Rightarrow$  However, you should be consistent and make your code easy to read.

Page 7

# *Our Running Example Do you want fries with that?*

We will use an example program for our discussion that calculates the total cost of a fast food order.

#### Inputs:

burger – may be "none", "hamburger", or "cheeseburger"

fries – may be "none", "small", or "large"

drink – may be "none", "small", or "large"

#### Output:

 $\blacklozenge$  the total in dollars of the order including tax (7%)

Page 8

COSC 122 - Dr. Ramon Lay

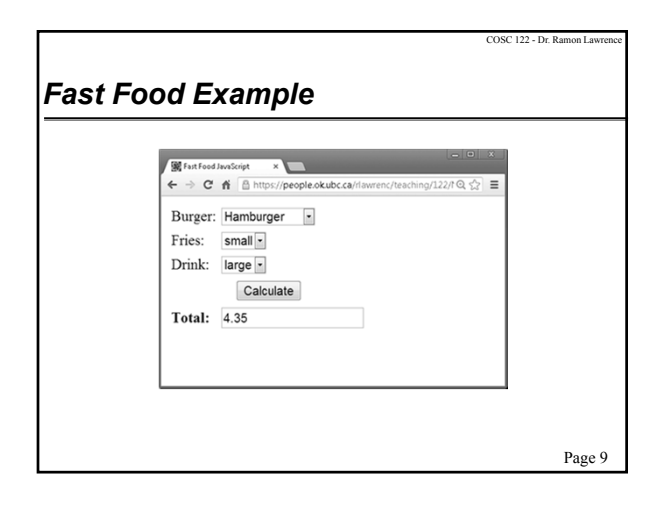

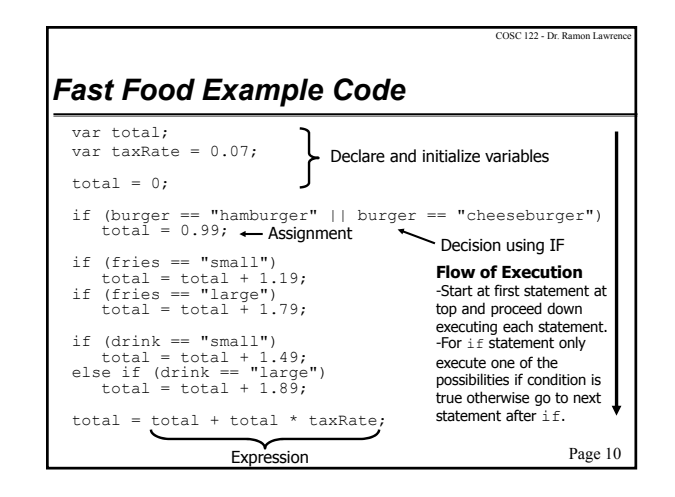

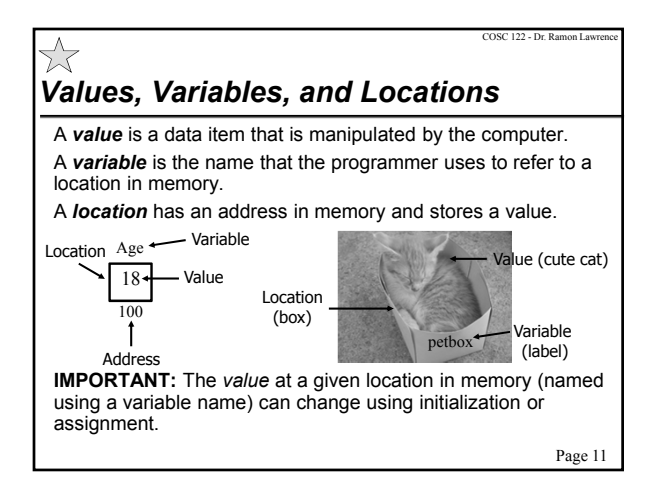

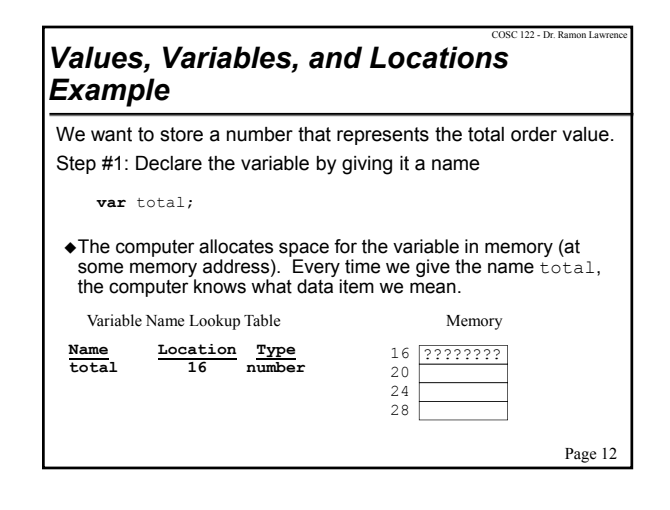

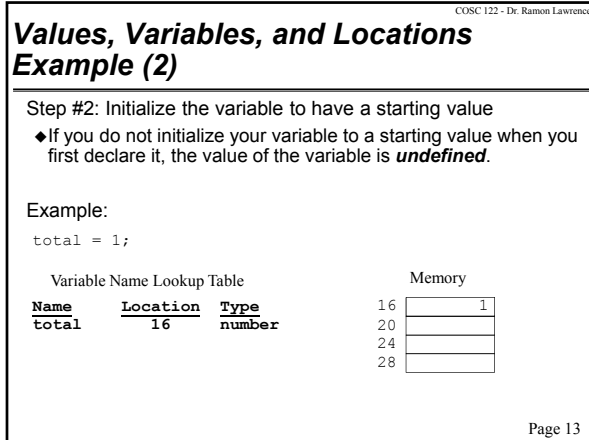

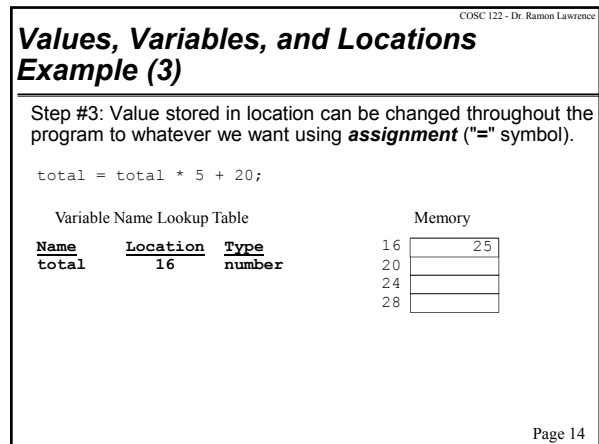

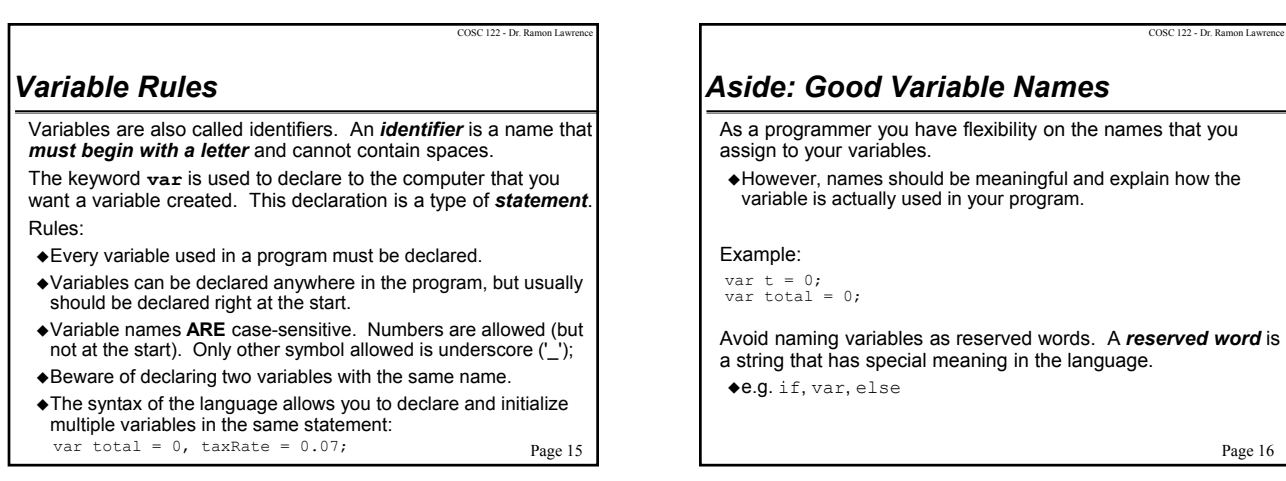

Page 17

COSC 122 - Dr. Ramon Lav

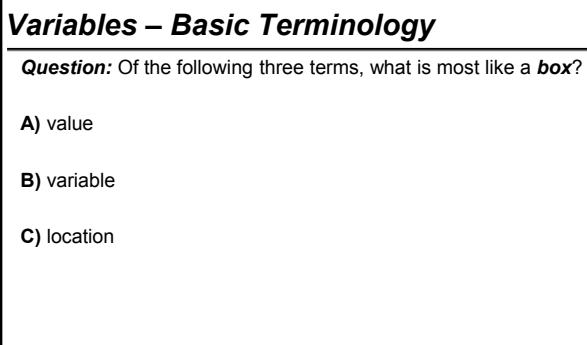

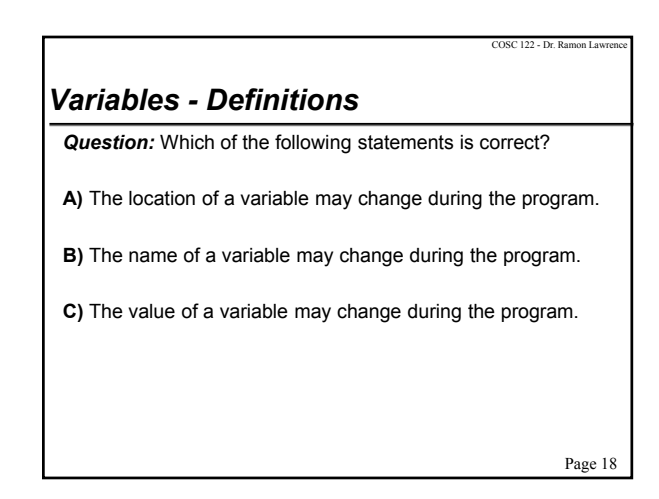

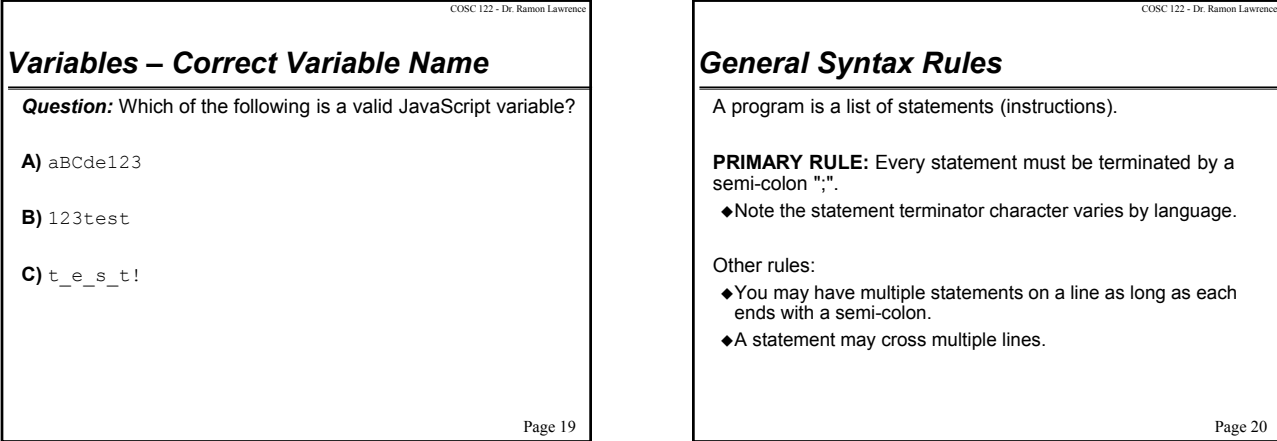

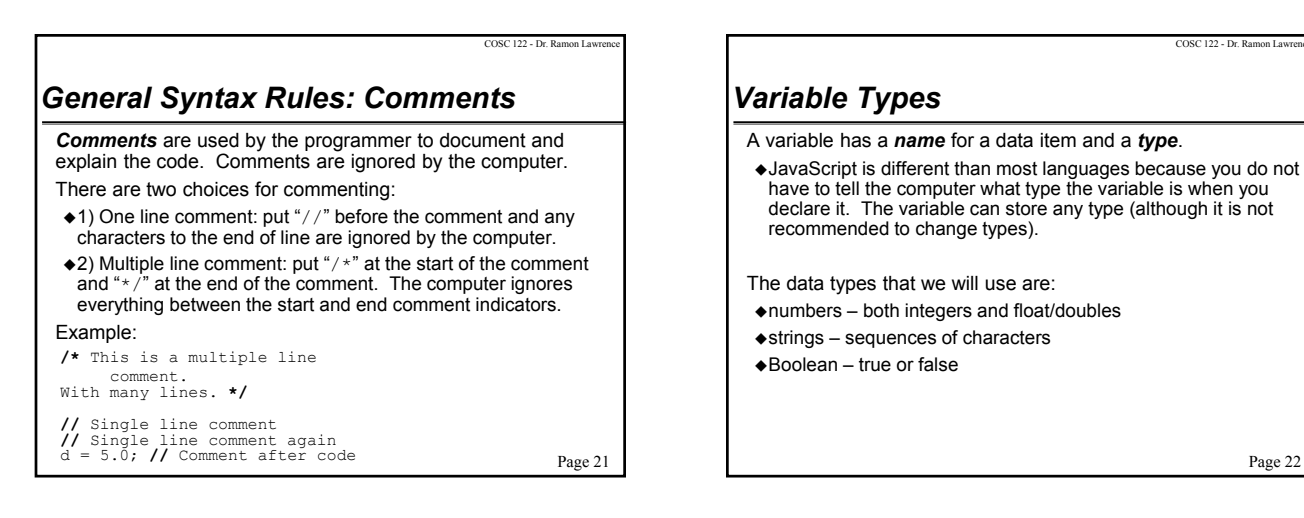

COSC 122 - Dr. Ramon Lav

*Strings*

Example:

either single or double quotes.

var personName = "Ramon Lawrence"; personName = "Joe Smith";

*Strings* are sequences of characters that are surrounded by

Question: What is the difference between these two statements?

## COSC 122 - Dr. Ramon Lawr *Rules for Strings in JavaScript* String rules: Must be surrounded by single or double quotes. Can contain most characters except enter, backspace, tab, and backslash.  $\Rightarrow$  These special characters must be escaped by using an initial " $\vee$ ".  $\Rightarrow$  e.g.  $\ln -$  new line,  $\vee$  – single quote,  $\vee$  - backslash,  $\vee$  – double quote Double quoted strings can contain single quoted strings and vice versa. Any number of characters is allowed. The minimum number of characters is zero "", which is called the *empty string*. String *literals* (values) have the quotation marks removed when displayed.

COSC 122 - Dr. Ramon Lawrence

Page 24

Page 23

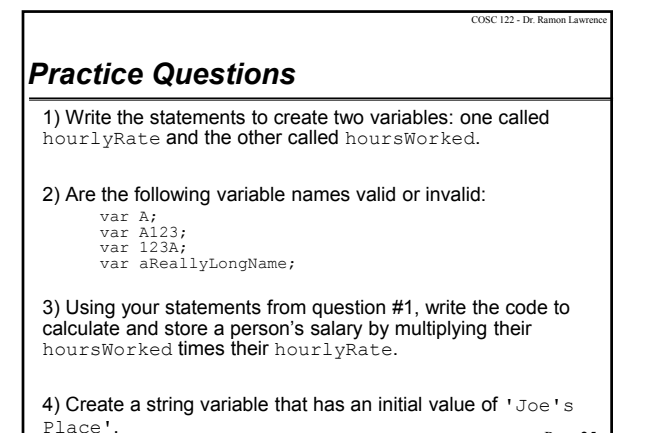

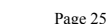

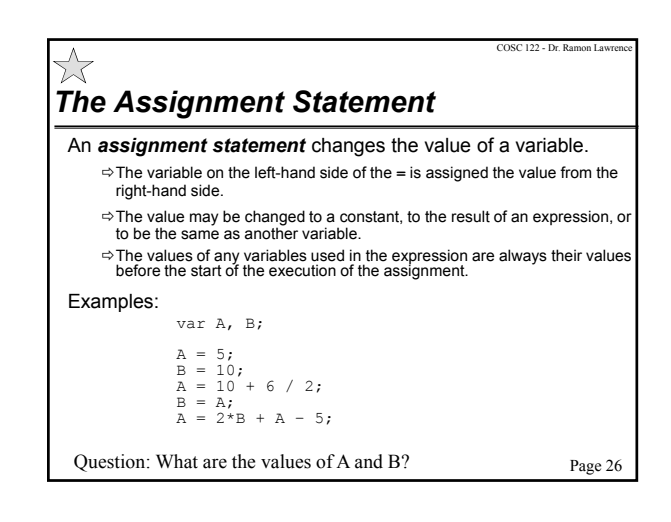

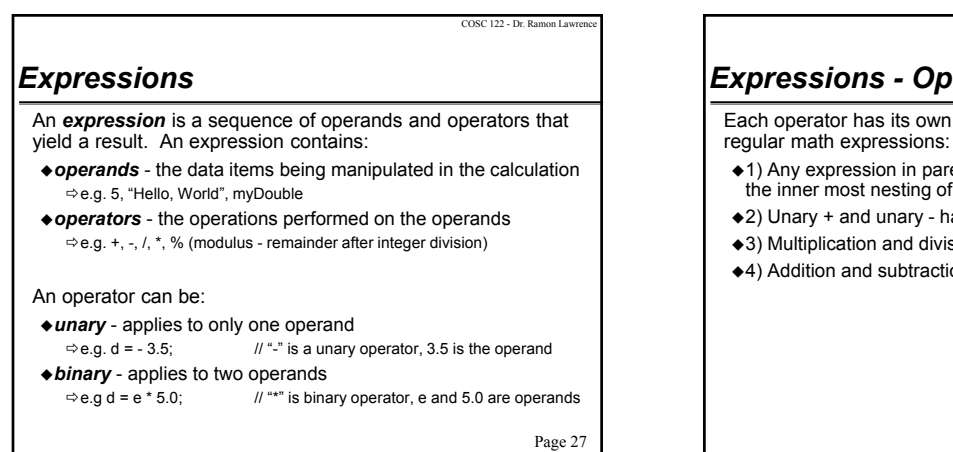

COSC 122 - Dr. Ramon Lav

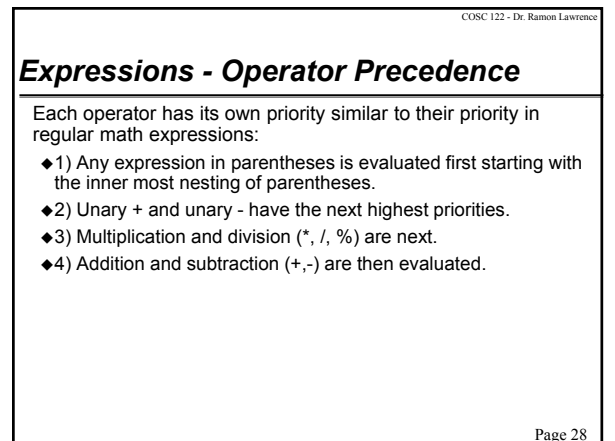

# *String Operators: Concatenation*

The *concatenation operator* is used to combine two strings into a single string. The notation is a plus sign '**+**'.

#### Example:

```
var string1 = "Hello";<br>var string2 = " World!";<br>var result = string1 + string2; //result = "Hello World!"
```
The plus sign is used for addition, but it makes sense as the symbol for string concatenation as well. Using the same symbol as a operator in multiple different ways

is called *operator overloading*.

Page 29

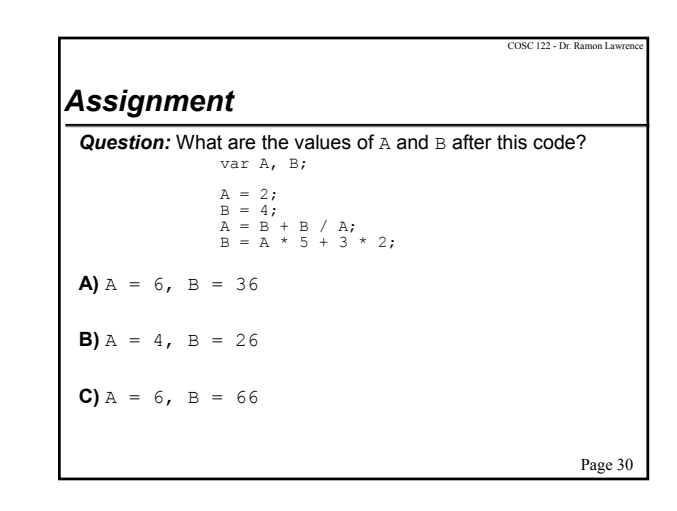

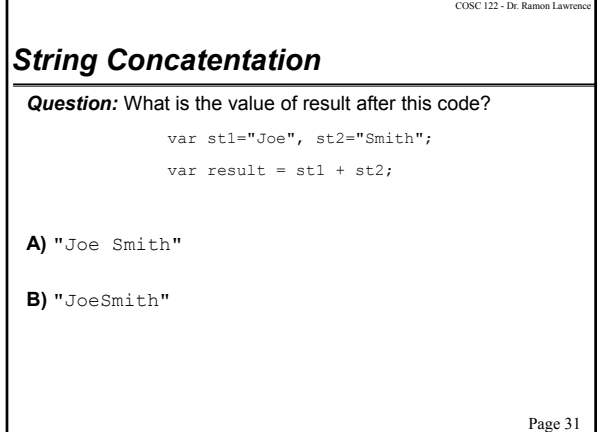

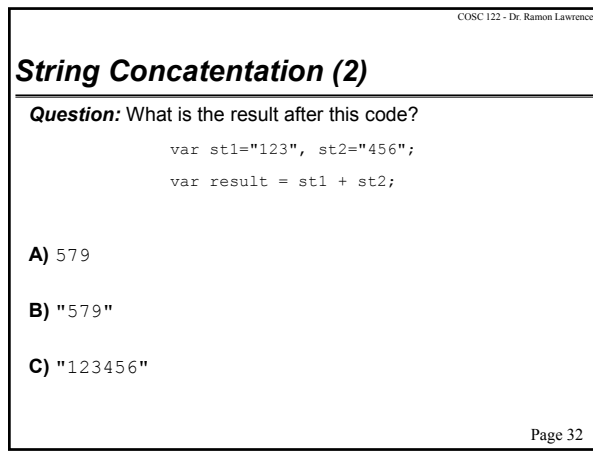

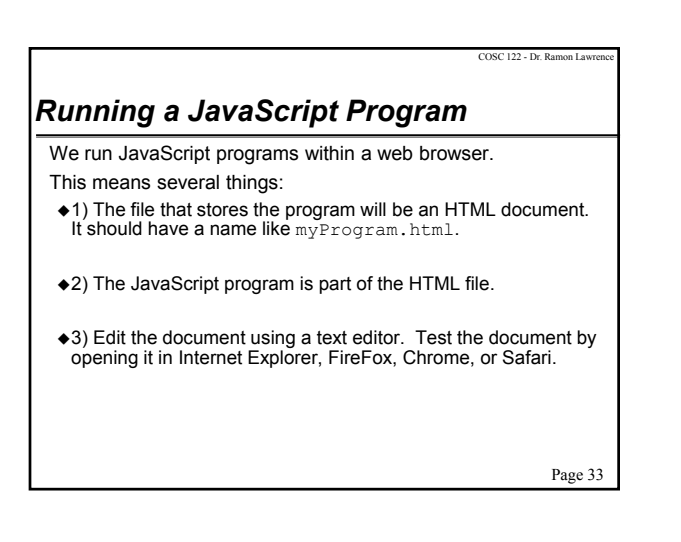

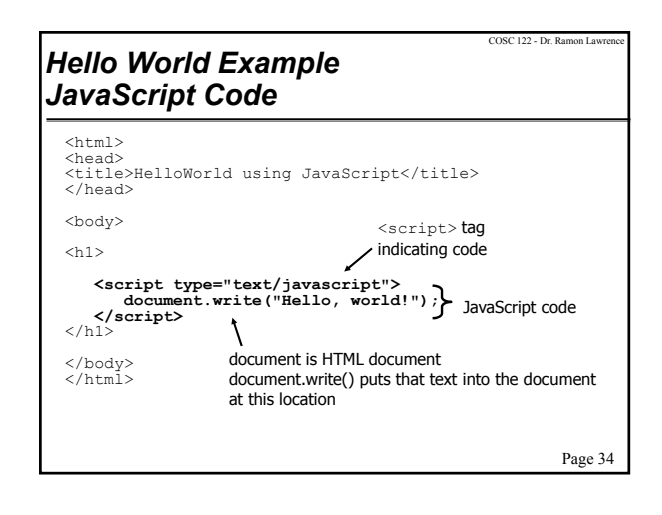

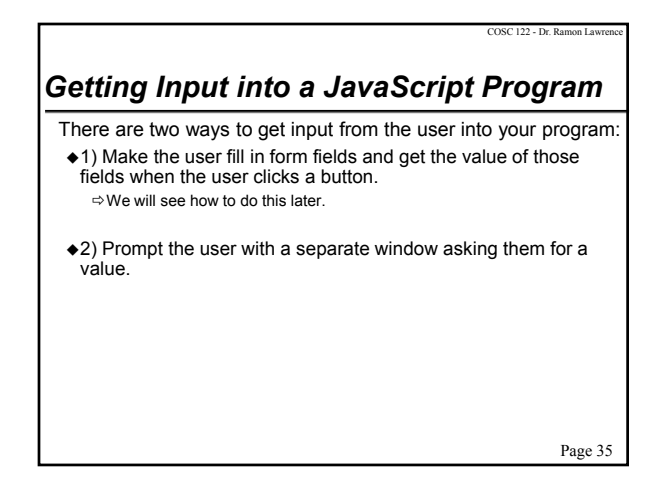

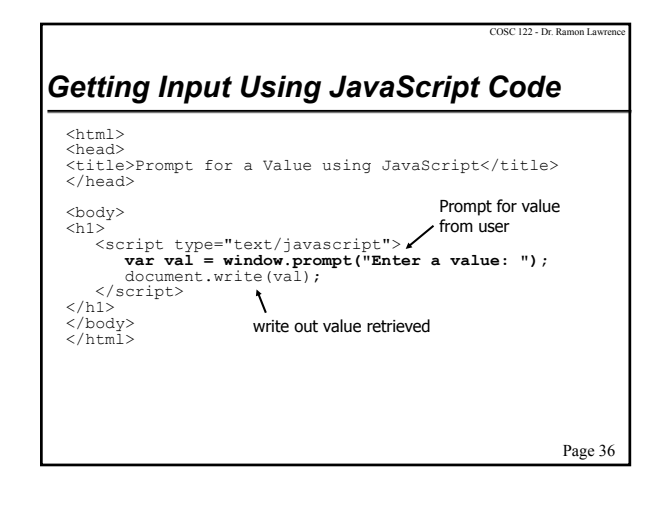

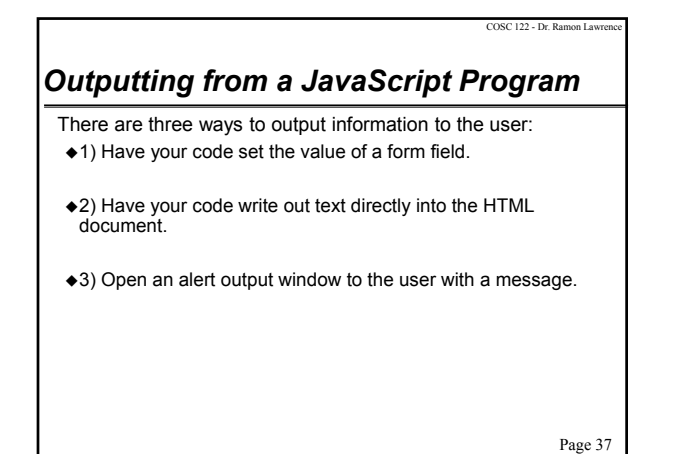

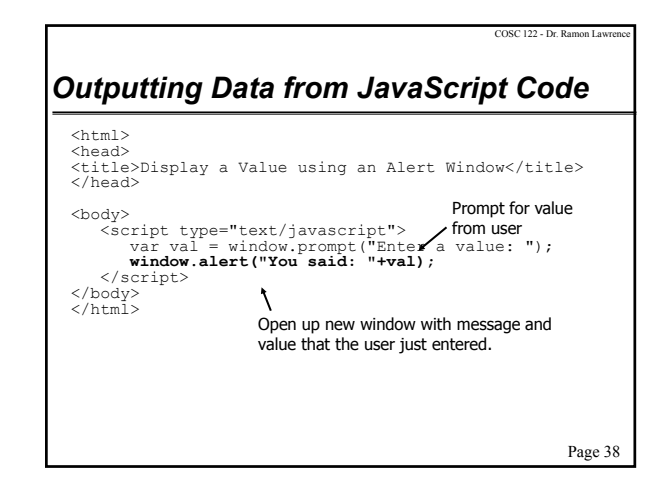

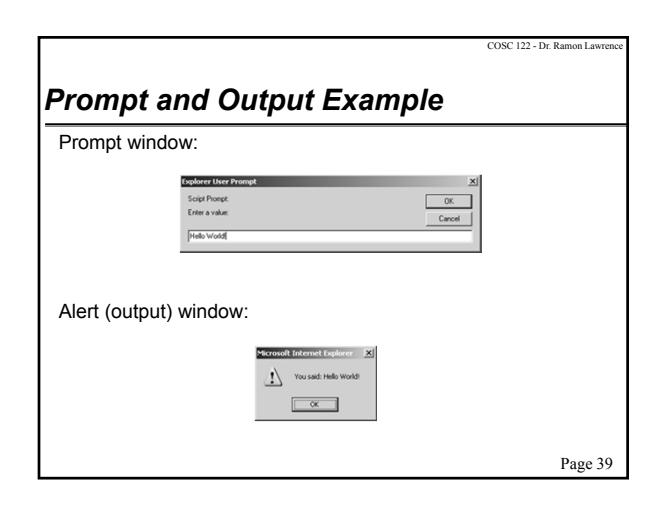

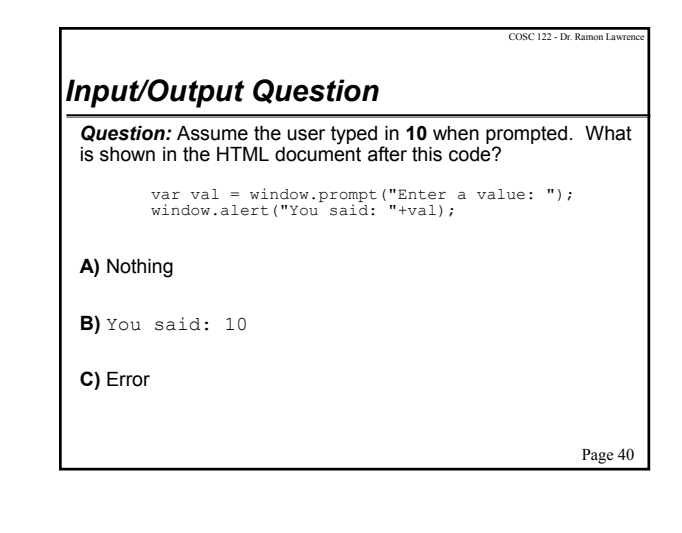

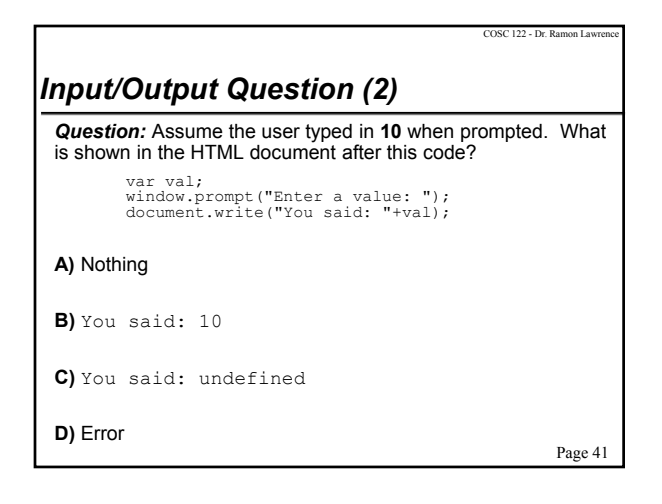

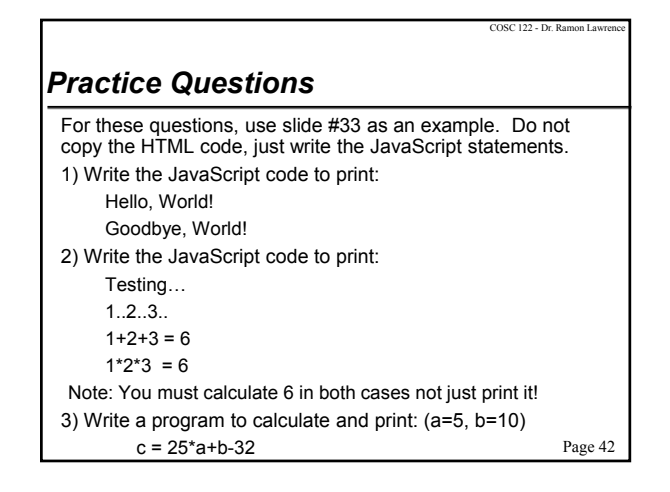

## COSC 122 - Dr. Ramon La ☆ *Making Decisions Decisions* allow the program to perform different actions in certain conditions. For example, if a person applies for a driver's license and is not 16, then the computer should not give them a license. To make a decision in a program we must:

- 1) Determine the *condition* in which to make the decision.  $\Rightarrow$  In the license example, we will not give a license if the person is under 16.
- 2) Tell the computer what actions to take if the condition is true or false. A decision always has a *Boolean* or true/false answer.

The syntax for a decision uses the *if* statement.

Page 43

### COSC 122 - Dr. Ramon Lay *Making Decisions Performing Comparisons* A *comparison operator* compares two values. Examples:  $\bigstar 5$  < 10  $N > 5$  // N is a variable. Answer depends on what is N. Comparison operators in JavaScript: > - Greater than  $\leftrightarrow$  =  $\qquad$  - Greater than or equal ◆ < Less than  $\triangleleft$  <=  $\qquad$  - Less than or equal == - Equal (Note: Not "=" which is used for assignment!)  $\triangleq$ != - Not equal The result of a comparison is a *Boolean value* which is either *true* or *false*.

Page 44

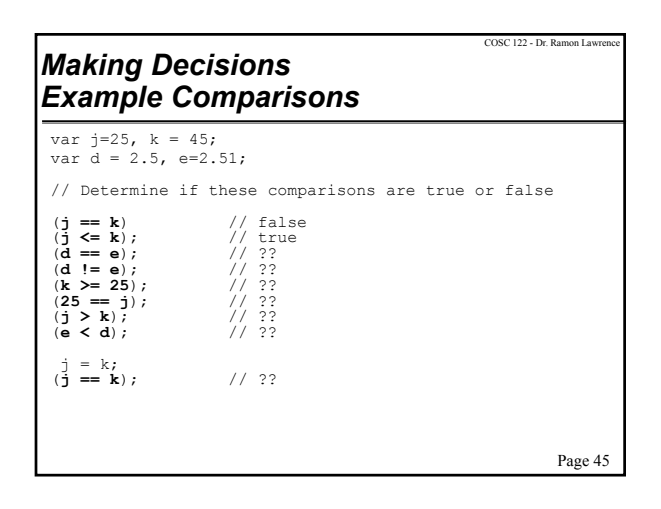

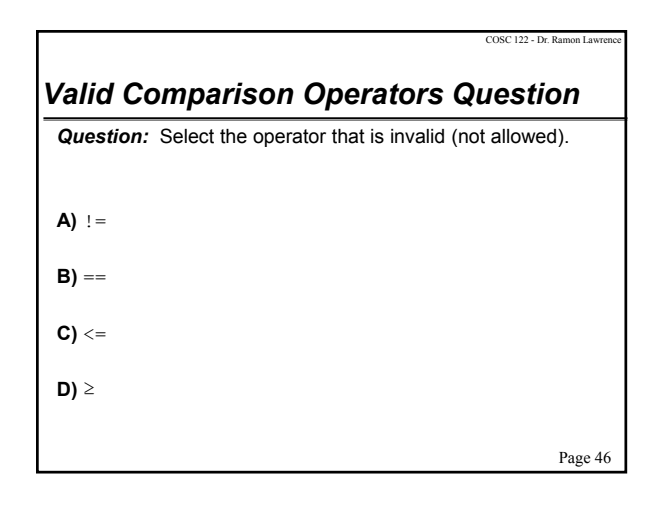

## alert("Adult!"); alert("Adult!");<br>else<br>alert("Kid!"); p<sub>age 47</sub> COSC 122 - Dr. Ramon Lav *Making Decisions If Statement* To make decisions with conditions, we use the *if* statement. If the condition is true, the statement(s) after **if** are executed otherwise they are skipped. If there is an **else** clause, statements after **else** are executed if the condition is false. Syntax: Example: if (age > 17) **OR** if (age > 17) if (*condition*) **OR** if (*condition*) *statement*; *statement*; else*statement*;

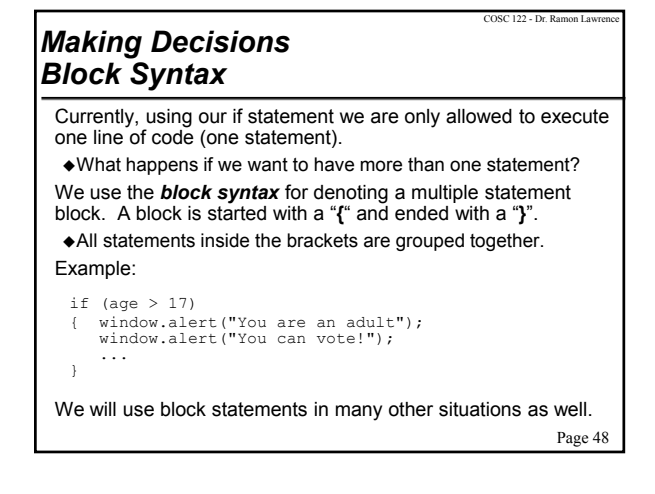

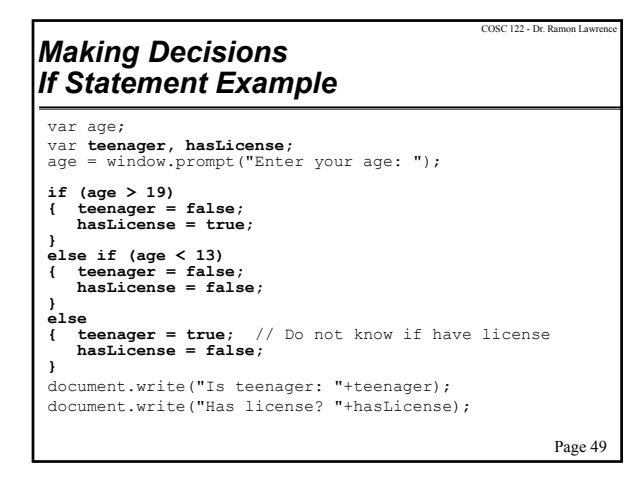

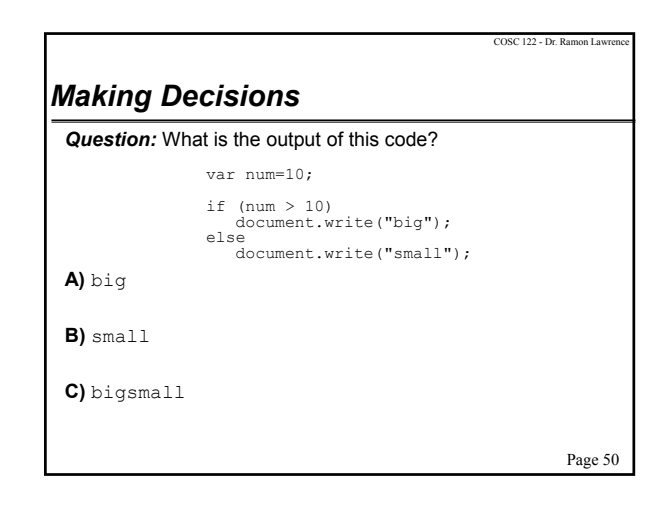

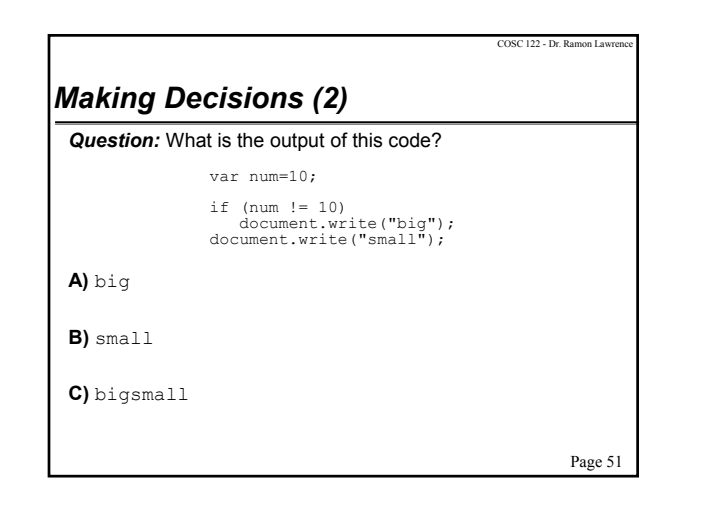

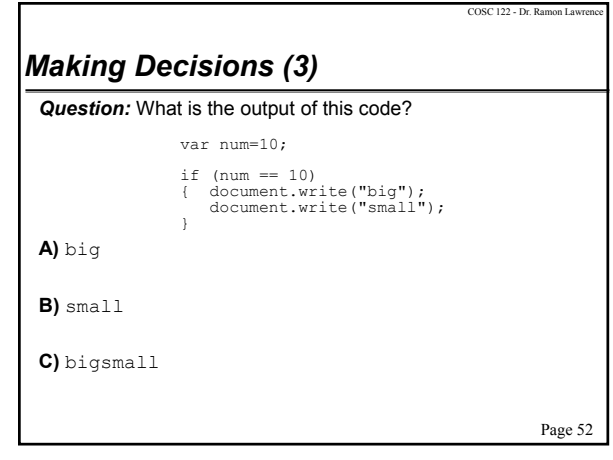

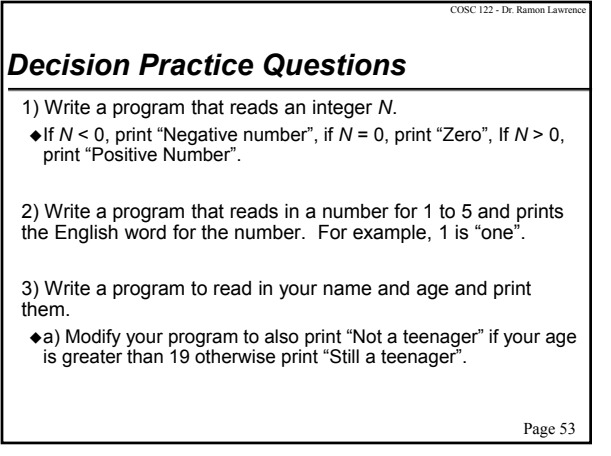

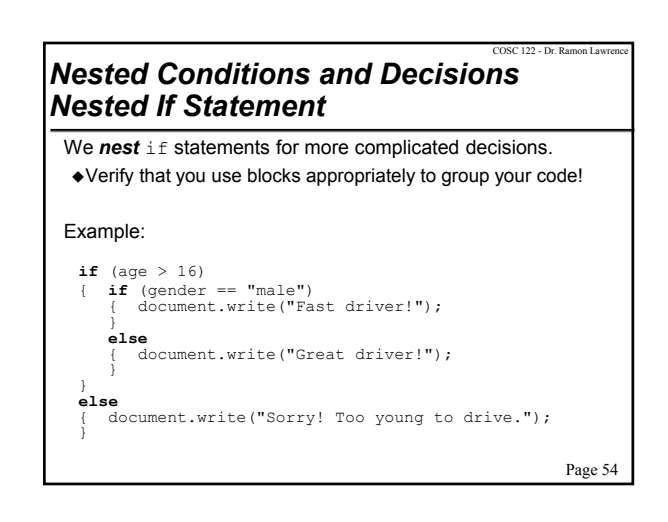

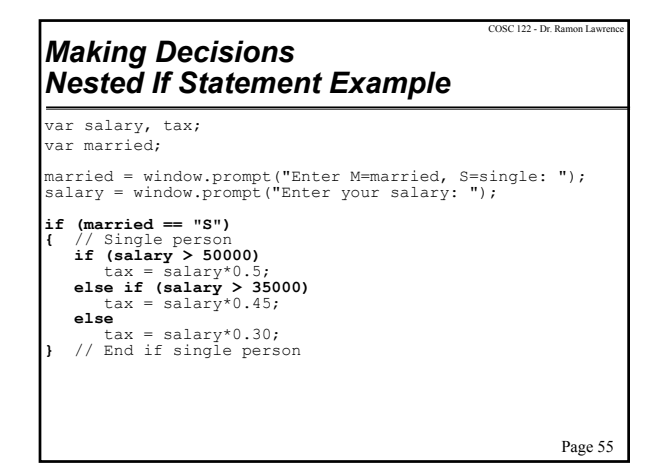

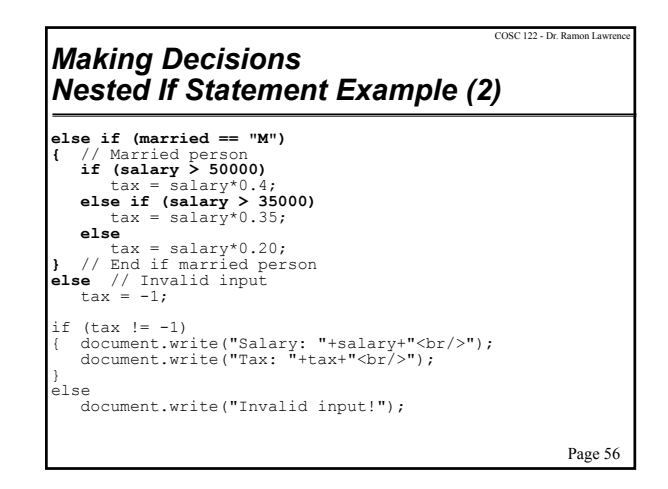

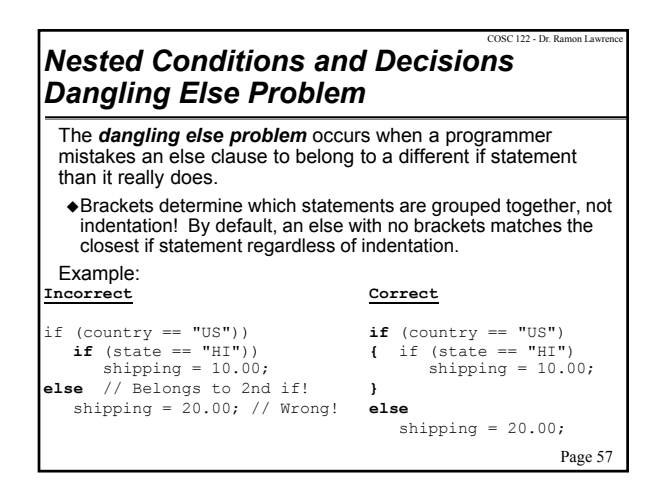

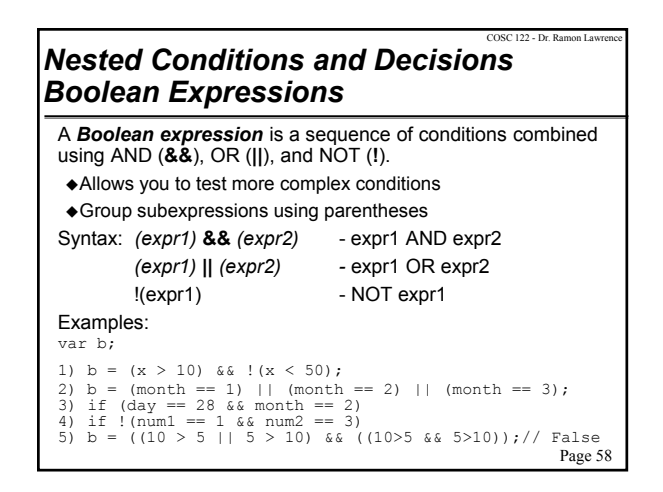

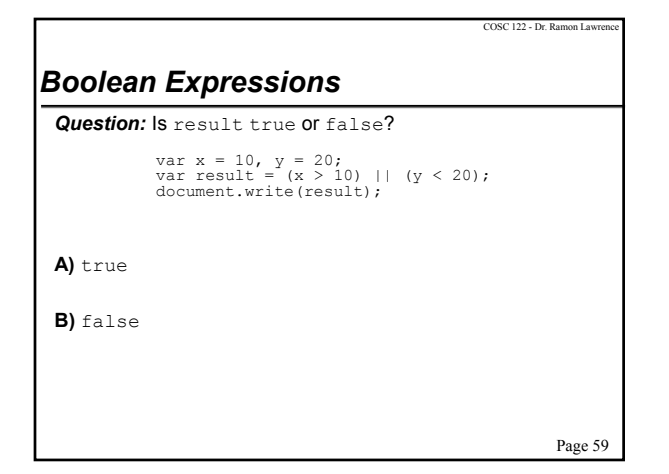

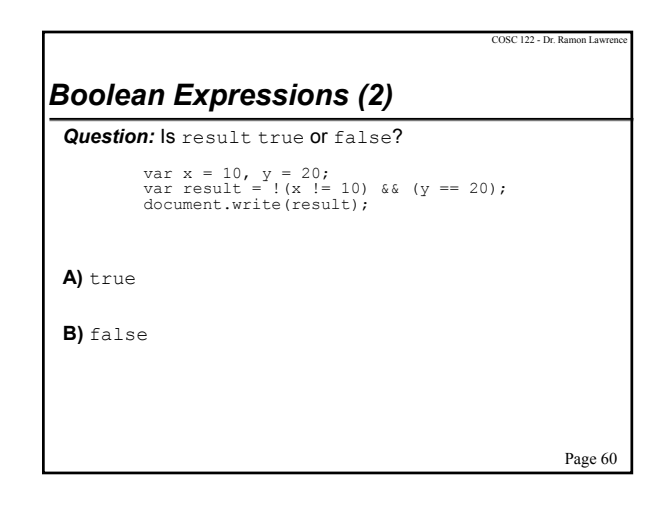

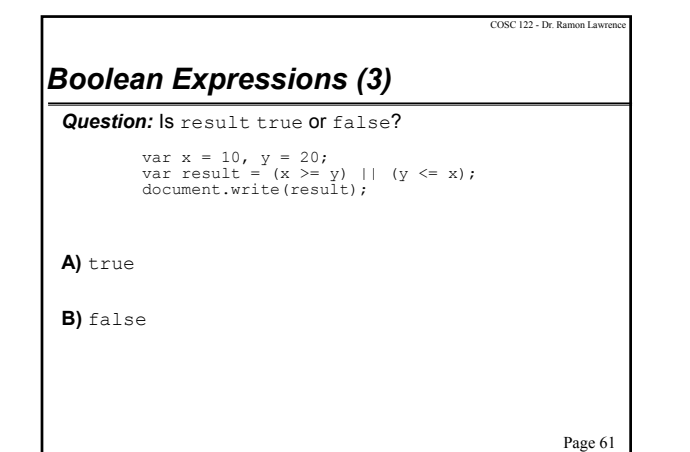

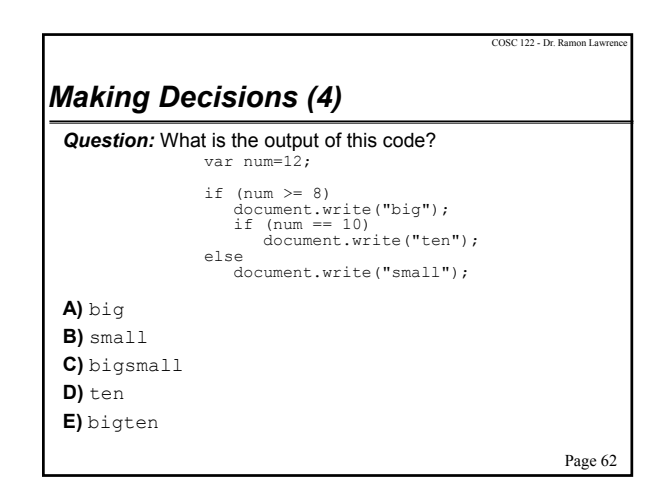

## *Making Decisions (5) Boolean Expressions*

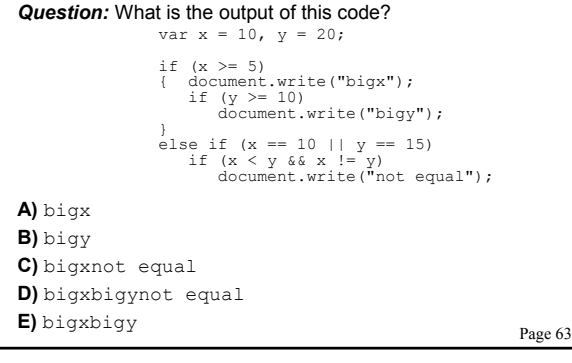

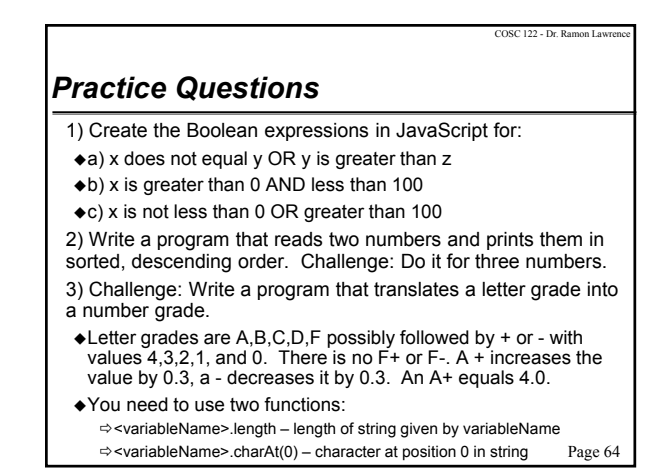

# *Review: Key Programming Concepts*

Some key concepts in programming:

- *variables* names for data items to be manipulated
- *locations* addresses of data items in memory
- *values* the value stored at a particular location and referenced using a given variable name
- *initialization* setting beginning values for variables
- *assignment* general form of initialization where the value of a variable is set to another value
- *decisions* performing different actions based on testing a condition
- *expressions* consist of operands and operators and yield a result

Page 65

COSC 122 - Dr. Ramon Lav

COSC 122 - Dr. Ramon Lawrence

# *Conclusion* We learned the basics of the JavaScript language to communicate instructions to the computer including: declaring and using variables initialization and assignment of values to variables  $\triangle$ expressions decisions and Boolean conditions

Page 66

COSC 122 - Dr. Ramon Lawr

## *Objectives*

- Compare and contrast: algorithm and program
- List and define the key programming concepts covered.
- Explain the difference between variables, values, and locations.
- Remember the rules for variables, comments, and statements.
- Remember the rules for declaring and using strings.
- Understand and explain assignment operator.
- Define: operator, operand, unary, binary
- Remember operator precedence for expressions.
- Recall the string concatenation operator.
- ◆ Be able to write and execute JavaScript code in HTML files.
- Define: operator overloading

Page 67

COSC 122 - Dr. Ramon La

# *Objectives (2)*

- Know how to get input and send output to and from the user.
- Write decisions using the if statement.
- Define: Boolean, condition
- List and use the comparison operators.
- Explain the dangling else problem.
- Construct and evaluate Boolean expressions using AND, OR, and NOT.

Page 68

COSC 122 - Dr. Ramon La